**Aim:** Analyse a MongoDB collection for inconsistencies and update the collection as required; add new routes and controllers to an application.

# **Description:**

The **businessDB** database we have been working with for our sample application contains a field *review* count for each business, as well as an array of *review* objects. However, this information is not always consistent and the *review\_count* value does not always match the actual number of reviews. Your task is to identify *review\_count* values that need to be changed and to perform the update.

#### **Note:**

You should work with the version of the application at the end of **Practical B3** – as this is currently the latest fully-working version of the application. This means that you are using the native MongoDB driver rather than Mongoose.

#### **Part 1 – Create a route to check the** *review\_count* **values for consistency**

- a. Add a new route **GET /checkReviews** that invokes a new controller **checkReviews()**. The new controller can be located in the **businesses.controllers.js** file.
- b. Implement the new **checkReviews()** controller so that it loops across all documents in the **business** collection and generates output in the browser, such as that shown below, that identifies all documents where the number of elements in the **reviews** collection does not match the **review\_count** value.

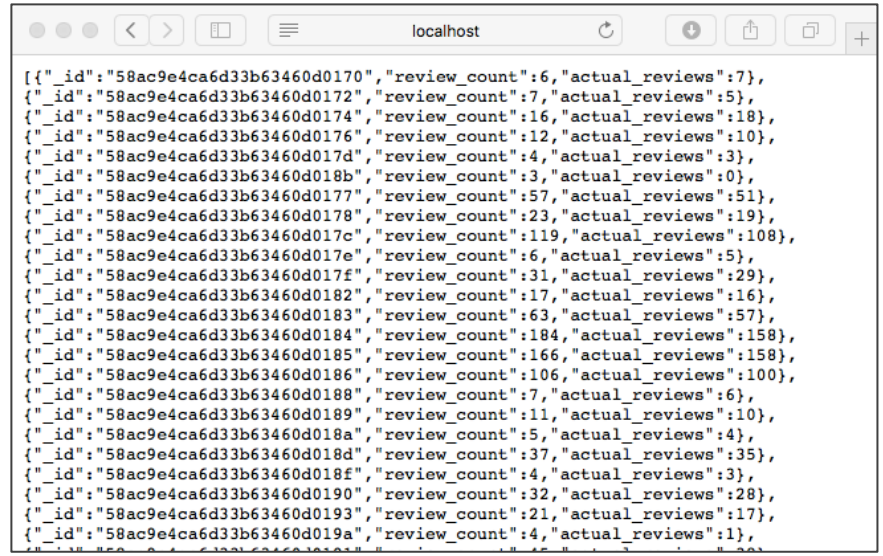

## **Part 2 – Create a route to update the** *review\_count* **value where necessary**

- c. Provide a second new route **GET /fixReviews** that invokes another new controller **fixReviews()**.
- d. Now, implement the **fixReviews()** controller to correct the data set by updating the **review** count value to the "real" number of reviews for every document where you previously reported a discrepancy.

## **Part 3 – Validate the correct operation of the new controllers**

e. Prove the correct operation of your **fixReviews()** controller by re-running **checkReviews()** and confirming that it now reports an empty list.